## УДК 372.851

# **ОБУЧЕНИЕ ГЕОМЕТРИИ С ИСПОЛЬЗОВАНИЕМ ВОЗМОЖНОСТЕЙ ПРОГРАММЫ «ЖИВАЯ МАТЕМАТИКА»**

## **Е.Е. Алексеева<sup>1</sup> , М.В. Васильева<sup>2</sup> , Ю.Н. Кашицына<sup>3</sup>**

*1-3Академия социального управления, Москва*

<sup>1</sup>alekseeva.ok@mail.ru, <sup>2</sup>[ipk1@yandex.ru,](mailto:ipk1@yandex.ru) <sup>3</sup>[kaschitsyna2010@yandex.ru](mailto:kaschitsyna2010@yandex.ru)

### *Аннотация*

Рассмотрено применение цифровых образовательных ресурсов в процессе обучения математике в основной школе. Показана возможность использования при обучении геометрии электронного учебно-методического комплекта «Живая математика» с методическими рекомендациями по теме «Замечательные точки треугольника. Прямая Эйлера». Статья адресована педагогам и студентам педагогических вузов, методистам, учителям математики.

*Ключевые слова: информационные технологии, динамическая математика, задачи по геометрии, треугольник, ортоцентр, центр тяжести, вписанная и описанная окружности, прямая Эйлера*

Образование в информационном обществе приобретает новое качество благодаря наличию информационных технологий, а также информационного пространства, которые создают возможности для каждого человека получать информацию в том объеме, который необходим ему для саморазвития и самосовершенствования. Процесс обучения в информационно-образовательном пространстве направлен на создание опыта обращения с информацией, ее целесообразного применения, обеспечивающего саморазвитие учащегося.

Использование возможностей современных средств информационных технологий на уроках математики имеет очевидные преимущества: это и большая наглядность, и значительная экономия времени на различных этапах урока. Информационные технологии при организации учебного процесса становятся средством активизации познавательной деятельности учащихся и достижения ими более высоких образовательных результатов. Работа с мультимедийным и интерактивным оборудованием повышает у школьников интерес к предмету, даёт возможность создания интересного урока с компьютерной поддержкой, повышает наглядность и динамику процессов подачи и усвоения материала, позволяет установить мгновенную обратную связь, осуществлять дифференцированный подход, интерактивное взаимодействие.

Для учителей математики на сегодняшний день разработано много компьютерных программ, адаптированных к школьным курсам математики: «Живая математика», «Математика на компьютерах», «GeoGebra», «Математический конструктор», применение которых позволяет наиболее эффективно организовывать уроки математики в процессе освоения функций и графиков, решения текстовых задач, планиметрических и стереометрических понятий и теорем, а так же задач проектного и исследовательского характера.

Учебно-методический комплект «Живая математика» разработан фирмой Key Currcuium Press (USA), адаптирован и переведён на русский язык Институтом новых технологий. Программный пакет УМК «Живая математика» способствует созданию визуальных образов математических объектов, обеспечивает эффективность процесса восприятия нового материала, экономит время на выполнение математических расчетов, позволяет увеличить количество заданий для самостоятельногоизучения.

Основная дидактическая функция – формирование наглядных представлений в процессе освоения математических понятий, теорем и решения задач. Наглядно-деятельностная геометрия направлена на развитие пространственных представлений, изобразительных умений, в результате которых формируются свойства геометрических фигур. Рисунок и визуализация являются важной составной частью геометрии. Традиционно изучение геометрии сопровождается задачей построения некоторой модели при помощи карандаша, циркуля и линейки, а изучение алгебры обязательно включает в себя построение графиков. Работа с карандашом и бумагой имеет важнейшее значение, но обладает двумя недостатками: требует больших затрат времени, конечный продукт оказывается статичным.

Кроме изучения обязательного учебного материала программа позволяет создавать интерактивные модели. В курсе геометрии теоремой считают математическое утверждение, истинность которого устанавливается с помощью доказательства. Можно считать, что теорема – это задача на доказательство. Задачи по геометрии на доказательство относятся к наиболее трудным задачам курса геометрии, в сравнении с геометрическими задачами на вычисление. По окончании решения задачи на доказательство ученики могут сформулировать теорему и пользоваться ею при решении других задач. Современные педагоги и методисты видят главное в обучении доказательству в том, чтобы никакие рассуждения или доказательства не сообщались в готовом виде ни учителем, ни учебником. Учителю следует строить процесс обучения так, чтобы гипотезы, способы решения, формулировки теорем и определений ученик формулировал самостоятельно.

Учитель должен актуализировать знания учащихся, подвести к открытию доказательства, предоставить возможность выдвигать и проверять гипотезы с помощью различных задач и соответствующих средств обучения. «Живая математика» является одним из средств обучения решению задач на доказательство. Объекты в «Живой математике» можно перемещать, деформировать, масштабировать, не изменяя при этом геометрические свойства фигур. «Живая математика» позволяет ученику, находясь в виртуальной среде математической лаборатории, видеть предположение о равенстве и подобии фигур, параллельность и перпендикулярность прямых. Эксперимент может быть организован на всех этапах изучения курса геометрии.

Прямая Эйлера, замечательные точки треугольника в школьном курсе геометрии вызывают особый, повышенный интерес у учащихся, но в то же время относятся к наиболее трудным вопросам школьного курса математики. К замечательным точкам треугольника в курсе геометрии относят: центр описанной окружности около треугольника (точку пересечения серединных перпендикуляров к сторонам треугольника), центр вписанной в треугольник окружности (точку пересечения биссектрис треугольника), точку пересечения высот треугольника (ортоцентр), центр тяжести (точку пересечения медиан треугольника). Прямая Эйлера может быть определена как прямая, проходящая через центр описанной окружности и ортоцентр треугольника. В геометрии известна следующая формулировка теоремы Эйлера: три замечательные точки треугольника: центр описанной окружности, точка пересечения медиан и точка пересечения высот лежат на одной прямой. Приведём пример компьютерного эксперимента для демонстрации справедливости теоремы Эйлера с помощью программы «Живая математика». Сразу заметим, что для выбора инструмента обучающийся должен хорошо владеть понятиями треугольник, медиана, биссектриса, высота, серединный перпендикуляр. На первом шаге построим произвольный треугольник. Программа позволяет обозначить вершины треугольника, выбрать толщину отрезков. Проверить целостность фигуры можно, изменяя положение вершин. Затем следует построить точку пересечения медиан, ортоцентр, центр описанной окружности. Чтобы построить медиану, надо использовать команду Середина, а затем взять инструмент Линейка. Сначала отметить середину стороны, а затем построить отрезок, соединяющий вершину треугольника с серединой противолежащей стороны. Затем построим все медианы треугольника и с помощью команды Пересечение определим точку пересечения медиан или центр тяжести. Программа позволяет построить точку пересечения медиан, а затем скрыть сами медианы, оставляя только точку. При правильном постороении точка пересечения медиан всегда определена, даже при изменении конфигурации треугольника. Чтобы построить высоту в треугольнике, необходимо провести к стороне треугольника перпендикулярную прямую через вершину треугольника, используя команду Перпендикуляр. Так же строим все высоты треугольника и точку их пересечения (см. рис. 1).

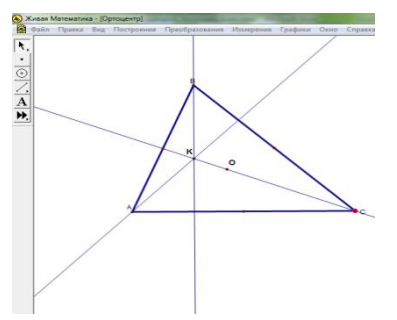

Рисунок 1. Иллюстрация построения ортоцентра треугольника

Затем построим точку пересечения биссектрис треугольника, используя команду Биссектриса; серединные перпендикуляры к сторонам треугольника, используя команду Перпендикуляр; с помощью команды Пересечение определим точку пересечения. При правильном построении, двигая вершины треугольника, можно заметить, что построенные точки выстраиваются в одну линию. Построим прямую, проходящую через ортоцентр и центр тяжести треугольника, выбрав инструмент Линейка. При правильном построении центр описанной окружности, точка пересечения медиан и точка пересечения высот лежат на одной прямой (см. рис. 2).

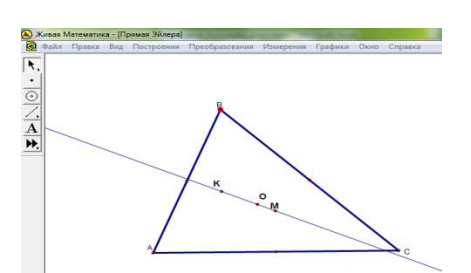

Рисунок 2. Иллюстрация прямой Эйлера в произвольном треугольнике

Программа позволяет наглядно продемонстрировать положение точек на прямой, не загромождая чертёж отрезками и прямыми. Исходный треугольник можно деформировать, образуя равносторонний треугольник, прямоугольный, равнобедренный, и понаблюдать за расположением замечательных точек (см. рис. 3).

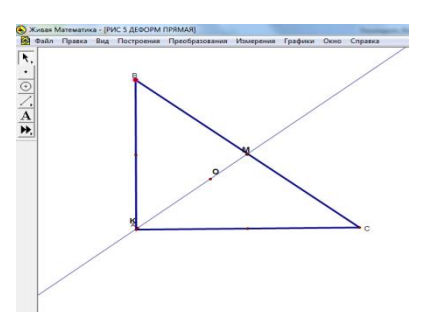

Рисунок 3. Иллюстрация прямой Эйлера в прямоугольном треугольнике

Таким образом, изменяя фигуру, можно получить всё многообразие ее форм с заданными свойствами. Безусловно, следующий шаг в решении задачи – доказательство теоремы Эйлера. Сначала докажем, что три высоты треугольника пересекаются в одной точке, а затем докажем, что все три медианы треугольника пересекаются в одной точке и делятся этой точкой в отношении 2:1, считая от вершин. Здесь можно рассмотреть разные способы. Для доказательства теоремы о высотах треугольника можно провести через каждую из вершин прямые, параллельные противоположным сторонам треугольника. Они образуют новый треугольник. Стороны исходного треугольника являются средними линиями нового треугольника. Высоты в исходном треугольнике являются серединными перпендикулярами к сторонам нового треугольника, значит, пересекаются в одной точке (см. рис. 4).

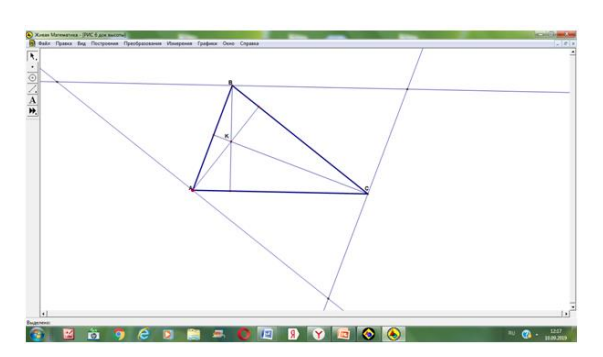

Рисунок 4. Иллюстрация доказательства теоремы о высотах треугольника

Доказательство теоремы о медианах треугольника можно провести с помощью подобия треугольников. Исследование задачи в динамическом решении позволяет осуществить обобщённый вывод, переходя от одной геометрической модели к другой. Программа позволяет в процессе решения задачи на доказательство установить некоторые факты на уровне гипотез, с помощью конкретных вычислений, которые позже будут доказаны, но сначала внимание будет обращено на постановку проблемной ситуации и самостоятельного поиска решения учащимся. Программа «Живая математика» может быть установлена как на компьютере учителя, так и на компьютере ученика и применяться обучающимися самостоятельно.

### **СПИСОК ЛИТЕРАТУРЫ**

1. *Алексеева Е.Е.* Исследовательская деятельность учащихся при составлении и решении геометрических задач // Актуальные проблемы обучения математике и информатике в школе и вузе: материалы IV Международной научной конференции в двух томах. Т. 1. Москва, ФГБОУ ВО «Московский педагогический университет» (МПГУ), 4–5 декабря 2018 г. / под ред. М.В. Егуповой, Л.И. Боженковой. Калуга: Издательство АКФ «Политоп», 2018, С. 31–35.

2. *Алексеева Е.Е*. Составление геометрических задач как средство активизации умственной деятельности учащихся // Вестник Брянского государственного университета. № 1 (2014): «Педагогика, психология». Брянск: РИО БГУ, 2014, С. 272–278.

3. *Васильева М.В.* Использование динамических чертежей для визуализации математических объектов при решении задач с параметрами // Академический вестник, 2016, № 3 (21), С. 87–97.

4. *Васильева М.В.* Решение задач с параметрами с использованием возможностей программы «Живая математика» // Конференциум АСОУ: сборник научных трудов и материалов научно-практических конференций. Выпуск 1 / Научн. ред. Л.Н. Горбунова. М.: АСОУ, 2015, С. 2340–2348.

5. *Кашицына Ю.Н.* О технологии веб-квест в системе повышения квалификации учителей математики // Конференциум АСОУ: сборник научных трудов и материалов научно-практических конференций. Выпуск 1/ Научн. ред Л.Н. Горбунова. М.: АСОУ, 2017. С. 2995–3003.

6. *Кашицына Ю. Н.* Возможности программы «Живая математика» в процессе решения задач по геометрии на доказательство // Актуальные проблемы обучения математике в школе и вузе / Межвузовский сборник трудов. Выпуск 26 / Под ред. М.В. Егуповой, Л.И. Боженковой. ФГБОУ ВО «Московский педагогический государственный университет. Изд-во АКФ «Политоп», 2018, С. 107–112.

# **TEACHING GEOMETRY USING THE OPPORTUNITIES OF THE LIVING MATHEMATICS PROGRAM**

# **Elena Alekseeva<sup>1</sup> , Marina Vasilieva<sup>2</sup> , Julia Kashitsyna<sup>3</sup>**

*Academy of Social Management, Moscow*

<sup>1</sup>alekseeva.ok@mail.ru, <sup>2</sup>[ipk1@yandex.ru,](mailto:ipk1@yandex.ru) <sup>3</sup>[kaschitsyna2010@yandex.ru](mailto:kaschitsyna2010@yandex.ru)

## *Abstract*

The article is devoted to the use of digital educational resources in the process of teaching mathematics in a primary school. The possibility of using the *"*Living Mathematics*"* electronic educational-methodical set with teaching guidelines on the topic *"*Remarkable points of a triangle. Euler's line*".* The article is addressed to teachers and students of pedagogical universities, methodologists, teachers of mathematics.

*Keywords: information technology, dynamic math, geometry problems, triangle, orthocenter, center of gravity, inscribed and circumscribed circles, Euler's line*

### **REFERENCES**

1. *Alekseeva E.E.* Issledovatel`skaya deyatel`nost` uchashhixsya pri sostavlenii i reshenii geometricheskix zadach // Aktual`ny`e problemy` obucheniya matematike i informatike v shkole i vuze: materialy` IV Mezhdunarodnoj nauchnoj konferencii v dvux tomax. T. 1. Moskva, FGBOU VO «Moskovskij pedagogicheskij universitet» (MPGU), 4–5 dekabrya 2018 g. / pod red. M.V. Egupovoj, L.I. Bozhenkovoj. Kaluga: Izdatel`stvo AKF «Politop», 2018, S. 31–35.

2. *Alekseeva E.E.* Sostavlenie geometricheskix zadach kak sredstvo aktivizacii umstvennoj deyatel`nosti uchashhixsya // Vestnik Bryanskogo gosudarstvennogo universiteta. № 1 (2014): «Pedagogika, psixologiya». Bryansk: RIO BGU, 2014, S. 272– 278.

3. *Vasil`eva M.V.* Ispol`zovanie dinamicheskix chertezhej dlya vizualizacii matematicheskix ob``ektov pri reshenii zadach s parametrami // Akademicheskij vestnik. 2016, No 3 (21), S. 87–97.

4. *Vasil`eva M.V.* Reshenie zadach s parametrami s ispol`zovaniem vozmozhnostej programmy` «Zhivaya matematika» // Konferencium ASOU: sbornik nauchny`x trudov i materialov nauchno-prakticheskix konferencij. Vy`pusk 1 / Nauchn. red. L.N. Gorbunova. M.: ASOU, 2015, S. 2340–2348.

5. *Kashicyna Yu.N.* O texnologii veb-kvest v sisteme povy`sheniya kvalifikacii uchitelej matematiki // Konferencium ASOU: sbornik nauchny`x trudov i materialov nauchno-prakticheskix konferencij. Vy`pusk 1/ Nauchn. red L.N. Gorbunova. M.: ASOU, 2017, S. 2995–3003.

6. *Kashicyna Yu.N.* Vozmozhnosti programmy` «Zhivaya matematika» v processe resheniya zadach po geometrii na dokazatel`stvo // Aktual`ny`e problemy` obucheniya matematike v shkole i vuze / Mezhvuzovskij sbornik trudov. Vy`pusk 26 / Pod red. M.V. Egupovoj, L.I. Bozhenkovoj. FGBOU VO «Moskovskij pedagogicheskij gosudarstvenny`j universitet. Izd-vo AKF «Politop», 2018, S. 107–112.

### **СВЕДЕНИЯ ОБ АВТОРАХ**

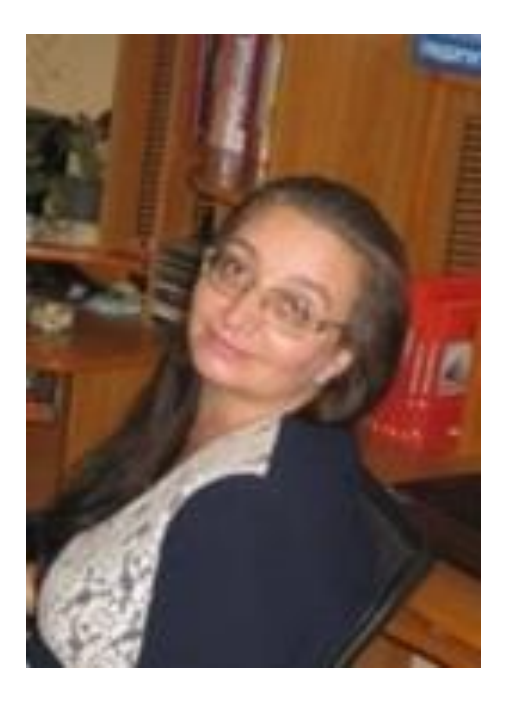

*АЛЕКСЕЕВА Елена Евгеньевна* – кандидат педагогических наук, доцент кафедры общих математических и естественнонаучных дисциплин и методик их преподавания, ГБОУ ВО МО «Академия социального управления», г. Москва.

*Elena ALEKSEEVA* – candidate of pedagogical Sciences, Associate Professor, Department of General Mathematical and Science Disciplines and the methods of their teaching, State Educational Institution of Higher Education of Moscow region "Academy of Social Management", (Россия, Moscow); Executive Director, Association of teachers and teachers of mathematics of the Moscow Region.

e-mail: [alekseeva.ok@mail.ru](mailto:alekseeva.ok@mail.ru)

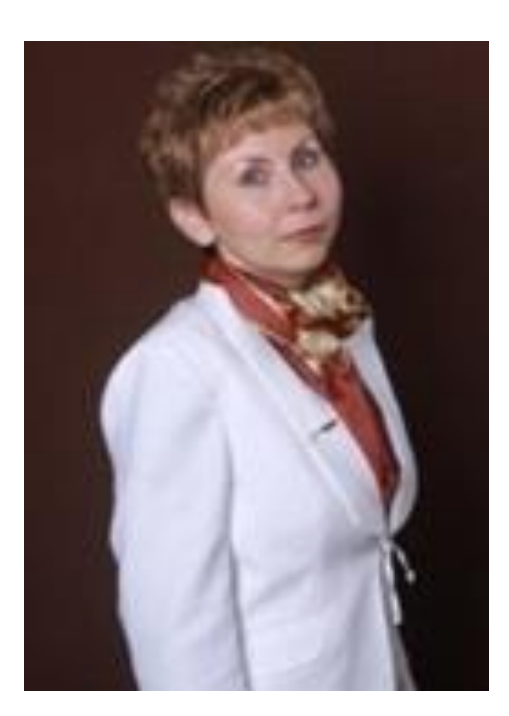

*ВАСИЛЬЕВА Марина Викторовна* – кандидат педагогических наук, доцент, доцент кафедры общеобразовательных дисциплин Государственного бюджетного образовательного учреждения высшего образования Московской области «Академия социального управления»; президент Ассоциации учителей и преподавателей математики Московской области.

*Marina Viktorovna VASILIEVA* – candidate of pedagogical Sciences, Associate Professor, Department of general education disciplines, State Educational Institution of Higher Education of Moscow region "Academy of Social Management"; President, Association of teachers and teachers of mathematics of the Moscow Region

email: ipk1@yandex.ru

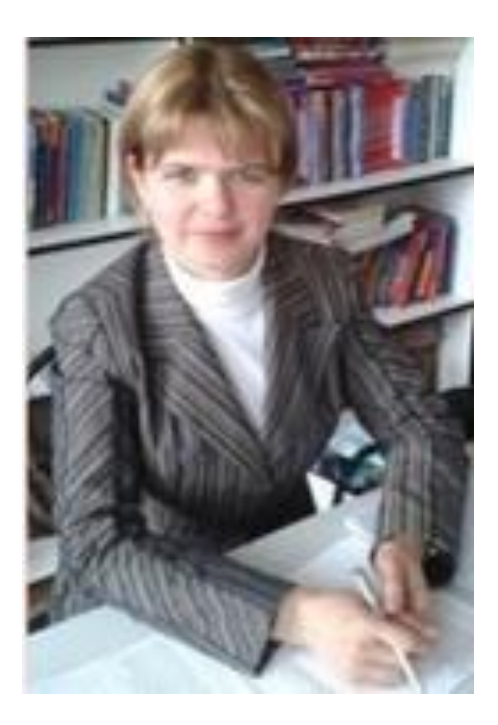

*КАШИЦЫНА Юлия Николаевна* – кандидат педагогических наук, доцент кафедры общеобразовательных дисциплин Государственного бюджетного образовательного учреждения высшего образования Московской области «Академия социального управления»; ревизор Ассоциации учителей и преподавателей математики Московской области.

*Yulia Nikolaevna KASHITSYNA* – candidate of pedagogical Sciences, Associate Professor, Department of general education disciplines, State Educational Institution of Higher Education of Moscow region "Academy of Social Management"; Auditor, Association of teachers and teachers of mathematics of the Moscow Region

e-mail: kaschitsyna2010@yandex.ru

*Материал поступил в редакцию 12 сентября 2019 года*